# **CHAPTER 6. INTELLECTUAL CAPITAL AND DIGITAL ECONOMY IN THE SYSTEM OF SUSTAINABLE DEVELOPMENT**

# **ОБЛІК І ФІНАНСУВАННЯ ВИПЛАТ ІЗ ТИМЧАСОВОЇ НЕПРАЦЕЗДАТНОСТІ В СИСТЕМІ ЦИФРОВІЗАЦІЇ СОЦІАЛЬНОЇ ВІДПОВІДАЛЬНОСТІ ДЕРЖАВИ**

**Бондаренко О.М.<sup>1</sup> Попович О.В.<sup>2</sup> Задерака Н.М.<sup>3</sup>**

DOI: https://doi.org/10.30525/978-9934-26-157-2-21

**Анотація.** Із червня 2021 р. Україна поступово переходить до цифровізації соціальної відповідальності держави шляхом уведення по всій території видачі електронних листків непрацездатності (е-лікарняні). Потреба в зазначеному переході є актуальною, адже це призведе до зменшення витрат держави щодо друку бланків суворої звітності (листок непрацездатності) і можливості проведення постійного контролю медичних закладів та підприємств із боку фонду соціального страхування. Щоб дана новація відбулася більш якісно, було прийнято рішення цей процес проводити поступово. Але з 1 жовтня 2021 р. українські медичні заклади обов'язково замість виписки паперового листка непрацездатності переходять на оформлення його електронного варіанта. Хоча до 1 лютого за деяких умов усе ж буде продовжено видачу паперових листків непрацездатності. На жаль, проблема проведення автоматизованого обліку електронних листків непрацездатності є актуальною в умовах сьогодення.

<sup>1</sup> кандидат економічних наук, доцент,

доцент кафедри фінансів, обліку та оподаткування,

Національний авіаційний університет

<sup>2</sup> кандидат економічних наук, доцент,

заступник декана факультету економіки та бізнес-адміністрування,

Національний авіаційний університет

<sup>3</sup> старший викладач кафедри фінансів, обліку та оподаткування,

Національний авіаційний університет

Це пов'язано з тим, що електронні послуги Пенсійного фонду постійно потребують оновлення та поліпшення щодо оформлення е-лікарняного.

**Вступ.** За умови офіційного працевлаштування та настання тимчасової непрацездатності працівник підприємства повинен звернутися до медичного закладу для підтвердження та оформлення даного факту. Сьогодні всі заклади охорони здоров'я повинні бути підключені до єдиної системи охорони здоров'я, мати автоматизовані робочі місця лікарів та вільний доступ до Інтернету для проведення документального оформлення звернення працівника.

Шляхом формування медичного висновку та його занесення до реєстру медичних висновків за допомогою програмних засобів проводиться оформлення електронного листка непрацездатності. Слід зазначити, що його оформлення проводиться виключно безкоштовно (р. I п. 5 абз. 1) [3].

До основних суб'єктів обміну інформацією за е-лікарняними можна віднести: Національну службу охорони здоров'я України, Пенсійний фонд (ПФ) та Фонд соціального страхування (ФСС) України, Державну службу України з питань праці.

Уся інформація щодо оформлення е-лікарняного передаватиметься до зазначених установ у той самий час, коли буде проходити оформлення медичного висновку тимчасової непрацездатності, тобто в режимі он-лайн. А це значно прискорить процес оформлення, перевірки, нарахування та виплати компенсації за е-лікарняним.

Таким чином, оформлення е-лікарняного має більше переваг, аніж недоліків:

– Працівник у будь-який час може бути ознайомлений з інформацією за е-лікарняним. Для цього йому потрібно зайти в особистий кабінет із вебпортала надання електронних послуг ПФ України.

– Працівник самостійно може проводити процес відслідковування проведення фінансування е-лікарняного. Для цього потрібно знати лише дату оформлення заяви-розрахунку.

– За допомогою створених телеграм-каналів до електронної бази введено додаткову звітність, за допомогою якої працівник може дізнатися щодо перерахованих працедавцю нарахованих і перерахованих фондом соціального страхування компенсацій.

– Працівник звільняється від подачі роботодавцю паперового листка непрацездатності за час хвороби. Це пов'язано з тим, що роботодавець в особистому кабінеті страхувальника порталу ПФ України відслідковуватиме інформацію щодо е-лікарняних своїх працівників.

– Для поліпшення проведення автоматизації, цифровізації та надання державних електронних послуг в Україні була розроблена та введена до використання електронна база даних «Дія». За цією базою також можна перевірити формування медичного висновку тимчасової непрацездатності (МВТН) за умови введення номеру запису даного висновку та ПІБ особи, яка хворіла.

Єдине, що потрібно буде зробити працівникові в обов'язковому порядку, – це повідомити роботодавця щодо настання тимчасової непрацездатності та оформлення е-лікарняного.

Зауважимо, що оформлений за новими правилами е-лікарняний надає право працівникові:

– бути звільненим від роботи на період хвороби (відкриття е-лікарняного);

– отримати компенсацію за період, який буде зазначено в е-лікарняному;

– просити роботодавця щодо нарахування йому додаткової матеріальної компенсації за час хвороби;

– отримати соціальні послуги згідно з нормами чинного законодавства [1].

У зв'язку з тим, що за перші п'ять календарних днів хвороби компенсацію за е-лікарняним проводить роботодавець, тому лише через сім повних робочих днів після закриття електронного лікарняного роботодавець має право починати проводити розрахунок щодо надання матеріальної компенсації (грошового забезпечення), оформлення заяви-розрахунку та її відправлення до ФСС України (за умови якщо працівник хворів більше п'яти днів).

# **1. Порядок надання та перевірки е-лікарняного**

Згідно з чинним законодавством, за перші п'ять календарних днів тимчасової непрацездатності компенсацію проводить роботодавець. Але перш ніж розрахувати та призначити компенсацію, відділу кадрів підприємства потрібно впевнитися щодо його відкриття і занесення

е-лікарняного до електронної бази Реєстру листків непрацездатності (РЛН). Для знаходження інформації в РЛН за працівником підприємства потрібно ввести його особисту інформацію (прізвище, ім'я, по батькові (ПІБ), дату народження та реєстраційний номер платника податків) [1].

Інколи працівник відділу кадрів роботодавця внаслідок невірно занесених даних до РЛН не може знайти е-лікарняний, у цьому разі для корегування даної ситуації потрібно:

– працівнику підприємства перевірити інформацію щодо даних, котрі він надав лікарю, з яким склав декларацію щодо надання медичних послуг;

– роботодавцю перевірити інформацію щодо працівників підприємства за звітами до ПФ України.

За умови знаходження в електронній базі РЛН е-лікарняного в подальшому проводиться перевірка заповнення всіх його обов'язкових регістрів, а саме:

– надання єдиного реєстраційного номеру;

– особиста інформація непрацездатного працівника (ПІБ та його реєстраційний номер платника податку, причина непрацездатності);

– інформація щодо найменування та ідентифікаційного коду медичного закладу;

– наявність електронного підпису та печатки лікаря медичного закладу, який провів оформлення е-лікарняного.

У сучасних умовах кожен суб'єкт господарювання має право самостійно вирішити, як проводити зберігання електронних листків непрацездатності – в електронному вигляді або у роздрукованому (паперовому). На жаль, поки що портал ПФ України не надає можливості щодо проведення друку е-лікарняних.

Як зазначалося раніше, до 1 лютого 2022 р. медичним закладам України дозволили видавати паперові листки непрацездатності без занесення до реєстру лише за умови певних випадків (рис. 1).

Слід зазначити, що розрахунок компенсації за е-лікарняним слід проводити лише після того, як статус е-лікарняного в системі перейде із «Закритий» до «Готовий до сплати». Цей статус наступає на наступний день після закриття електронного листка непрацездатності. За умови, що е-лікарняний видається жінці, яка направляється в декретну відпустку, то в даному разі розрахунок листка непрацездатності можна проводити починаючи з дати його оформлення.

Випадки, за якими дозволяється видавати паперові листки непрацездатності (до 01.02.2022)

1. Листок непрацездатності, що був виданий до 01 жовтня 2021 р. у паперовій формі, треба продовжити або закрити.

2. Сплив 7-денний термін внесення змін до медичного висновку лікарем. Рішення про видачу лікарняного прийняла комісія закладу охорони здоров'я або головний лікар.

3. При усиновленні дитини впродовж 2-х місяців зі дня народження (за свідоцтвом).

Лікарняний видається на підставі рішення суду про усиновлення.

4. Виникли технічні проблеми піл час передачі даних між ЕРЛН і ЕСОЗ.

#### **Рис. 1. Випадки, за якими дозволяється видавати паперові листки непрацездатності (до 01.02.2022)**

*Джерело: розроблено авторами*

Для проведення подальшого розрахунку е-лікарняного відділ кадрів повинен зазначити кількість років страхового стажу працівника, оскільки від нього залежить загальний розмір компенсації. У цьому разі працівник повинен принести до відділу кадрів довідку форми ОК-5 або ОК-7. Але за умов проведення цифровізації нині зазначені довідки можна отримати на вебпорталі ПФ України дистанційно.

Окрім зазначених довідок також для визначення страхового стажу можна використовувати Додаток 9 «Дані про трудовий та страховий стаж» та трудову книжку. Якщо трудова діяльність працівника була розпочата у 2016 р. або пізніше, то для обчислення страхового стажу можна використовувати інформацію з додатку 9. У зв'язку з тим, що з 2016 р. розмір ЄСВ становив 22% і ця ставка не змінювалася до цього часу, страховий та трудовий стаж працівника починаючи із цієї дати будуть співпадати. Але якщо працівник протягом деякого часу був зареєстрований до числа непрацездатного населення (тимчасово безробітний), то в даному разі застосовувати інформацію з додатку 9 потрібно дуже обережно. У цьому разі краще застосовувати інформацію з трудової книжки працівника.

Згідно з чинним законодавством, якщо працівник має страховий стаж:

– до трьох років, розмір компенсації становить 50%;

– від трьох до п'яти років – 60%;

- від п'яти до восьми років 70%;
- від восьми років 100%.

394

Але в деяких випадках відсоток компенсації не залежить від кількості років страхового стажу (рис. 2).

Після перевірки е-лікарняного на правильність його оформлення він направляється до комісії соціального страхування (КСС). Дану комісію обов'язково створюють на підприємстві, якщо на підприємстві працює 15 або більше працівників. Якщо ж працюючих осіб менше, то в колективі вибирається працівник, який проводитиме роботу щодо оформлення е-лікарняних.

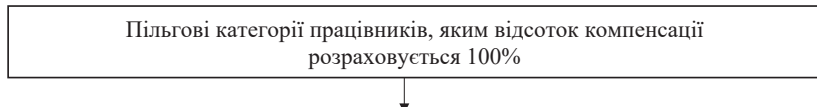

1. Постраждалим унаслідок Чорнобильської катастрофи категорій 1–3.

2. Одному з батьків або особі, що їх замінює і доглядає хвору дитину віком до 14 років, яка постраждала від Чорнобильської катастрофи.

3. Ветеранам війни та особам, на яких поширюється дія Закону України «Про статус ветеранів війни, гарантії їх соціального захисту» від 22.10.1993 № 3551-ХІІ.

4. Жертвам нацистських переслідувань (Закон України «Про жертви нацистських переслідувань» від 23.03.2000 № 1584-ІІІ).

5. Донорам, які мають право на пільгу за статтею 10 Закону України «Про донорство крові та її компонентів» від 23.06.1995 № 239/95-ВР.

#### **Рис. 2. Пільгові категорії працівників, яким відсоток компенсації розраховується 100%**

*Джерело: розроблено авторами*

Як правило, КСС проводить свої засідання не менше ніж два рази на місяць та оформлює свої рішення протоколом. Для запобігання штрафним санкціям КСС повинна провести своє засідання на протязі десяти календарних днів після закриття е-лікарняного.

### **2. Порядок розрахунку, відображення в обліку та виплати компенсації е-лікарняного за рахунок роботодавця**

На підставі визначеного страхового стажу в е-лікарняному та протоколу КСС бухгалтерія підприємства розпочинає розрахунок компенсації. Цей розрахунок проводиться на підставі Постанови Кабінету Міністрів України № 1266 [8]. Для проведення розрахунку спочатку потрібно розрахувати середню заробітну плату за один календарний день, яка розраховується так: розмір доходу (заробітної плати) працівника за розрахунковий період, з якого були проведені нарахування Єдиного соціального внеску, потрібно розділити на кількість днів у розрахунковому періоді.

Згідно з чинним законодавством, залежно від тривалості трудових відносин між підприємством та працівником за останні дванадцять повних місяців, які передували хворобі, розмір доходу, котрий може входити до розрахунку, може бути вибраний за різну кількість днів (рис. 3).

Слід зазначити, що до тривалості розрахункового періоду не входять дні:

– з попереднього періоду хвороби;

– коли працівниця перебувала у відпустці по вагітності та пологах;

– коли працівниця перебувала у відпустці по догляду за дитиною до трьох (шести) років;

– під час перебування працівника у відпустці за власний рахунок.

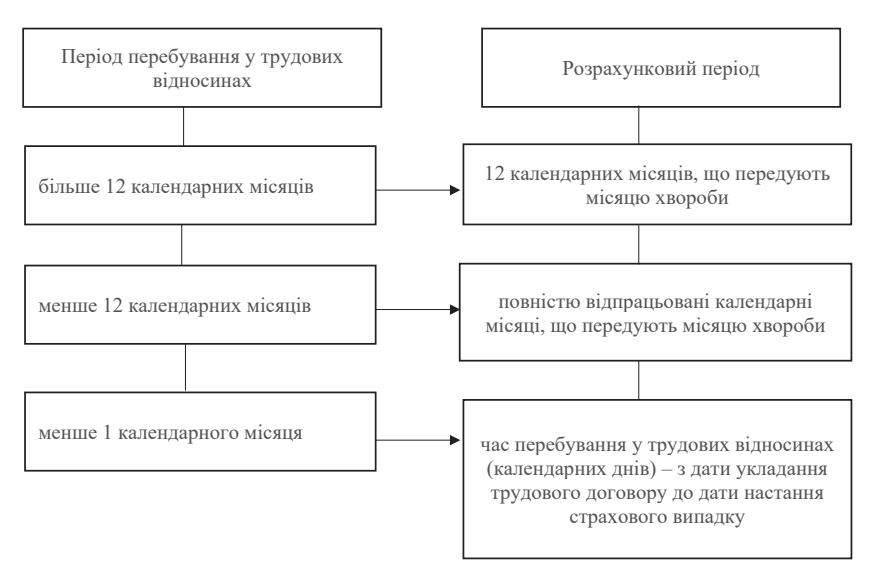

# **Рис. 3. Вплив перебування у трудових відносинах на розрахунковий період**

*Джерело: розроблено авторами*

Після встановлення розрахункового періоду потрібно підрахувати дохід працівника за цей період. Але, на жаль, не всі види доходів працівника можуть входити до розрахунку. Так, наприклад, розраховані за попередні місяці розрахункового періоду лікарняні, одноразова матеріальна допомога до розрахунку е-лікарняного не входять. Окрім того, до розрахунку входить лише дохід працівника, з якого проводили нарахування ЄСВ.

Нормами законодавства України встановлено, що до розрахунку ЄСВ спрямовуються лише доходи працівників у розмірі до п'ятнадцяти мінімальних заробітних плат на дату розрахунку ЄСВ. Тож протягом 2021 р. лише до величини 90 000 грн (із січня по листопад 2021 р.) та 97 500 грн (грудень 2021 р.) буде проведено розрахунок ЄСВ. Таким чином, якщо у працівника розмір доходу переважатиме за вказані максимальні розміри доходи, з яких проводиться розрахунок ЄСВ, розрахунок е-лікарняного буде проводитися лише із зазначених величин.

На підставі проведеного дослідження розрахунку е-лікарняного нами було встановлено, що бувають ситуації, за яких протягом останніх дванадцяти місяців, котрі передували хворобі, працівник не був в юридичних відносинах із підприємством, тобто немає повних шести місяців страхового стажу на даному підприємстві. У такому разі до розрахунку доходу працівника потрапить не фактично його нарахований дохід до періоду настання хвороби, а мінімальна заробітна, яка була встановлена державою – 6 000 грн (січень-листопад 2021 р.) або 6 500 грн (грудень 2021 р.).

Таким чином, для розрахунку е-лікарняного потрібно правильно визначити три складники, які впливають на загальне значення компенсації:

- розмір та види доходів, які належать до розрахунку;
- розрахунковий період;
- кількість років страхового стажу працівника.

Перемноження середньої заробітної плати працівника на відсоток компенсації з урахуванням кількості років страхового стажу та кількості днів хвороби надасть загальний розмір компенсації за е-лікарняним.

Як уже було зазначено, компенсацію за перші п'ять календарних днів хвороби працівника проводить підприємство, а починаючи з шостого календарного дня і до дня його закриття – фонд соціального страхування.

Якщо працівник захворів, перебуваючи у відпустці за власний рахунок, за цей період хвороби оплачуватися не буде. Але якщо працівник продовжує хворіти після закінчення зазначеної відпустки, е-лікарняний буде компенсований починаючи зі дня, наступного за днем, коли дана відпустка закінчилася.

Згідно з інструкцією щодо застосування плану рахунків бухгалтерського обліку, компенсація за е-лікарняним від підприємства є його витратами та відображається в обліку за рахунком 949 (незалежно від структурного підрозділу, де працює працівник), а компенсація е-лікарняного від ФСС – за рахунком 378. Нарахований розмір компенсації за е-лікарняним працівнику від обох закладів проводиться за рахунком 663.

Після нарахування компенсації за е-лікарняним потрібно провести базу оподаткування, а саме нарахування та утримання з неї. Під час проведення нарахування проводиться розрахунок ЄСВ, який буде спрямовано на витрати підприємства (рахунок 949) з обох проведених компенсацій (як від підприємства, так і від ФСС). Ставки ЄСВ є аналогічними, які застосовуються до інших видів доходів, а саме:

– 22% – загальнодержавна ставка по Україні;

– 8,41% – якщо працівник є інвалідом;

– 5,5% – якщо компенсацію нараховує підприємство або організація, яка відповідає певним критеріям для віднесення до громадських організацій інвалідів;

– 5,3% – якщо компенсацію нараховує підприємство, яке за характером роботи можна віднести до підприємств УТОГ та УТОС.

Щодо утримань з е-лікарняних, то проводять обов'язкові утримання, а саме податок з доходу фізичних осіб (ПДФО) та військовий збір (ВЗ). Ставка ПДФО згідно з ПКУ – 18%, а військовий збір утримують з усіх видів доходу працівника, з яких утримують ПДФО. Таким чином, із розміру компенсацій від підприємства та від ФСС потрібно також проводити утримання і військового збору. Розмір військового збору становить 1,5%.

За перші п'ять календарних днів хвороби працівника підприємство повинно провести видачу компенсації за е-лікарняним у найближчий термін – під час перерахування авансу або заробітної плати.

Після проведення КСС та призначення компенсації за е-лікарняним на протязі п'яти днів до ФСС потрібно надати заяву-розрахунок. Таким чином, після закриття е-лікарняного та отримання за ним статусу «Готовий до сплати» максимальна кількість днів, яка надається підприємству для подання заявки-розрахунок, ставить 15 днів (10 календарних днів та 5 робочих днів).

Зазначимо, що для запобігання штрафним санкціям за порушення вказаних строків працівник підприємства повинен вчасно попереджати щодо відкриття йому е-лікарняного. Це пов'язано також і з проведенням подальшого фінансування від ФСС. Окрім того, Державна інспекція з праці також має право провести контроль зазначених строків подання заявки та накласти штрафні санкції за виявлені порушення.

#### **3. Порядок розрахунку та виплати компенсації е-лікарняного за рахунок ФСС України**

Згідно з чинним законодавством [9], соціальна відповідальність держави для проведення забезпечення працівників підприємства під час настання тимчасової непрацездатності фінансується за рахунок ФСС за випадками, наведеними на рис. 4.

Підставою для проведення розрахунку ФСС є подана від підприємства заявка-розрахунок щодо компенсування настання тимчасової непрацездатності працівника підприємства. Форма заявки-розрахунку має затверджену форму та є додатком до Порядку № 12 [9].

Підприємство надає заявку-розрахунок одним зі зручних способів: особисто на папері або авторизовано з обов'язковим електронним цифровим підписом. Цей документ оформлюється так:

– перший екземпляр з усіма підтвердженими документами, на підставі яких був зроблений розрахунок, залишається на підприємстві;

– другий екземпляр надається ФСС.

Слід зазначити, що вся відповідальність за складання заявки-розрахунку повністю покладається на підприємство, яке цю заявку сформувало. Тому під час формування підприємством заявки-розрахунку всю інформацію потрібно перевіряти на підставі первинних документів.

Після отримання заявки-розрахунку ФСС обов'язково проводить перевірку щодо наведеної в заявці інформації, правильності оформлення всіх обов'язкових реквізитів, занесення страхового випадку (тимчасової непрацездатності) до РЛН, інформацію щодо оплати застрахованою особою ЄСВ, правильності проведених розрахунків та нарахувань.

#### **Бондаренко О.М., Попович О.В., Задерака Н.М.**

Соціальна відповідальність держави для проведення забезпечення працівників підприємства під час настання тимчасової непрацездатності

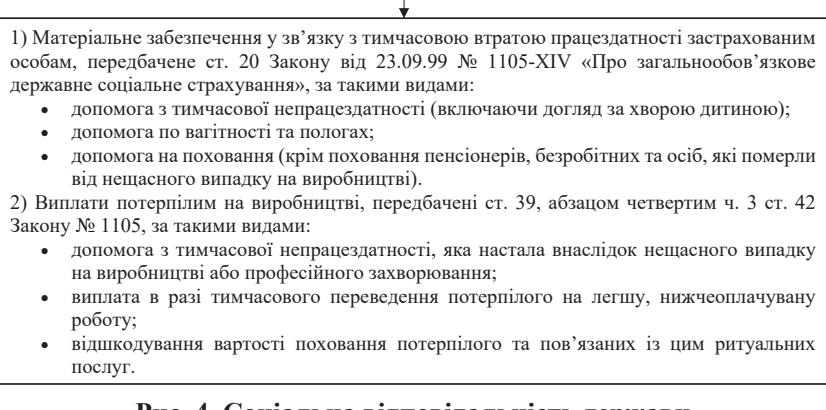

# **Рис. 4. Соціальна відповідальність держави для проведення забезпечення працівників підприємства під час настання тимчасової непрацездатності**

*Джерело: розроблено авторами*

Перевірку заявки-розрахунку ФСС може проводити протягом десяти робочих днів від дати надходження даного документа до ФСС.

Якщо ФСС виявив певні розбіжності або інформація від підприємства надійшла не в повному обсязі, ФСС може направити запит до підприємства для надання більш повної інформації за розрахунком компенсації тимчасової непрацездатності працівника.

У разі виявлення недостовірної інформації або занесення інформації з помилками заявка-розрахунок відсилається назад на підприємство з наданням рекомендацій щодо внесення змін (виправлень, корегувань). А якщо зауваження відсутні, ФСС проводить перерахунок грошових коштів, які наведені в заявці-розрахунку, на спецрахунок підприємства протягом 10 робочих днів.

Після перевірки заявки-розрахунку ФСС перераховує на спецрахунок підприємства компенсацію за е-лікарняним, унаслідок чого підприємство з даного спецрахунку повинно сплатити всі податки та внески і провести перерахунок компенсації працівникові підприємства. За проведені перерахунки підприємство обов'язково повинно надати звіт (Повідомлення про проведення виплат) ФСС на протязі місяця після проведених виплат.

Це можна зробити так:

– надіслати в електронному вигляді з обов'язковим проведенням електронного підпису;

– відправити поштовим листом з оформленням повідомлення;

– передати власноруч до ФСС.

Якщо підприємство не відзвітувало за проведені виплати протягом трьох місяців, ФСС має право провести перевірку щодо використаних перерахованих сум ФСС.

#### **Список використаних джерел:**

1. Порядок організації ведення Електронного реєстру листків непрацездатності та надання інформації з нього : Постанова Кабінету Міністрів України від 17.04.2019 № 328. URL: https://zakon.rada.gov.ua/laws/show/328-2019-% D0%BF#Text (дата звернення: 16.11.2021).

2. Порядок ведення Реєстру медичних висновків в електронній системі охорони здоров'я : Наказ Міністерства охорони здоров'я України від 18.09.2020 № 2136. URL: https://zakon.rada.gov.ua/laws/show/z0952-20#Text (дата звернення: 16.11.2021).

3. Порядок формування медичних висновків про тимчасову непрацездатність в Реєстрі медичних висновків в електронній системі охорони здоров'я : Наказ Міністерства охорони здоров՚я України від 01.06.2021 № 1066. URL: https://moz.gov.ua/article/ministry-mandates/nakaz-moz-ukraini-vid-01062021-- 1066-dejaki-pitannja-formuvannja-medichnih-visnovkiv-pro-timchasovunepracezdatnist-ta-provedennja-ihnoi-perevirki (дата звернення: 16.11.2021).

4. Порядок здійснення Фондом соціального страхування України перевірок обґрунтованості видачі та продовження листків непрацездатності : Наказ Міністерства охорони здоров՚я України від 01.06.2021 № 1066. URL: https://moz.gov.ua/article/ministry-mandates/nakaz-moz-ukraini-vid-01062021-- 1066-dejaki-pitannja-formuvannja-medichnih-visnovkiv-pro-timchasovunepracezdatnist-ta-provedennja-ihnoi-perevirki (дата звернення: 16.11.2021).

5. Інструкція по роботі з медичними висновками про тимчасову непрацездатність в Реєстрі медичних висновків в електронній системі охорони здоров'я та листками непрацездатності на період дії перехідної моделі : Наказ Міністерства охорони здоров՚я України від 01.06.2021 № 1066. URL: https://moz.gov.ua/article/ministry-mandates/nakaz-moz-ukraini-vid-01062021-- 1066-dejaki-pitannja-formuvannja-medichnih-visnovkiv-pro-timchasovunepracezdatnist-ta-provedennja-ihnoi-perevirki (дата звернення: 16.11.2021).

6. Порядок організації експертизи тимчасової втрати працездатності : Наказ Міністерства охорони здоров՚я України від 01.06.2021 № 1066. URL: https://moz.gov.ua/article/ministry-mandates/nakaz-moz-ukraini-vid-01062021-- 1066-dejaki-pitannja-formuvannja-medichnih-visnovkiv-pro-timchasovunepracezdatnist-ta-provedennja-ihnoi-perevirki (дата звернення: 16.11.2021).

7. Порядок видачі (формування) листків непрацездатності в Електронному реєстрі листків непрацездатності : Наказ Міністерства охорони здоров՚я України від 17.06.2021 № 1234. URL: https://zakon.rada.gov.ua/laws/show/ z0890-21#Text (дата звернення: 16.11.2021).

8. Про обчислення середньої заробітної плати (доходу, грошового забезпечення) для розрахунку виплат за загальнообов'язковим державним соціальним страхуванням : Постанова Кабінету Міністрів України від 26.09.2001 № 1266. URL: https://zakon.rada.gov.ua/laws/show/1266-2001-%D0%BF#Text (дата звернення: 16.11.2021).

9. Про затвердження Порядку фінансування страхувальників для надання матеріального забезпечення застрахованим особам у зв'язку з тимчасовою втратою працездатності та окремих виплат потерпілим на виробництві за кошти Фонду соціального страхування України : Постанова Правління Фонду соціального страхування України від 19.07.2018 № 12. URL: https://zakon.rada.gov.ua/ rada/show/v0012890-18#Text (дата звернення: 16.11.2021).

10. Луцький М.Г. Інноваційний підхід до впровадження бізнес-моделі діяльності підприємства як засобу реалізації інформаційних технологій в управлінні. *Проблеми науки*. 2007. № 5. С. 24–26.

11. Романенко Є.О. Державно-управлінська комунікація як механізм реалізації державної політики. URL: http://www.dy.nayka.com.ua/?op=1&z=540

12. Романенко Є.О. Відкритість та прозорість як структурні рівні транспарентності державного управління та їхні комунікативні функції. *Теоретичні та прикладні питання державотворення.* 2014. Вип. 14. С. 17–31.

13. Arefieva O.V., Piletska S.T., Miahkykh I.M., Arefiev S.O. Development Of The Innovation Activity Of Enterprises In The Digital Economy. *International Journal of Advanced Science and Technology*. 2020. Vol. 29. № 8s. Р. 2304–2311. URL: http://sersc.org/journals/index.php/IJAST/article/view/14703/7492

14. Smerichevskyi S., Kryvoviaziuk I, Raicheva L. Economic consequences of financial stability violation of world automotive corporations. *Baltic Journal of Economic Studies*. 2018. Vol. 4. № 2. Р. 229–234. DOI: http://dx.doi.org/ 10.30525/2256-0742/2018-4-2-229-234

15. Конкурентоспроможність підприємств у міжнародному цифровому просторі : колективна монографія / за заг. ред. О.В. Ареф'євої. Київ : НАУ, 2019. 342 с.

16. Вовк О.М., Ковальчук А.М., Трусобородський Д.М. Шляхи підвищення ефективності прийняття господарських рішень в умовах цифровізації економіки. Scientific achievements of modern society: Abstracts of the 8th International scientific and practical conference, April 1-3, Cognum Publishing House. Liverpool, United Kingdom, 2020. P. 301–304.